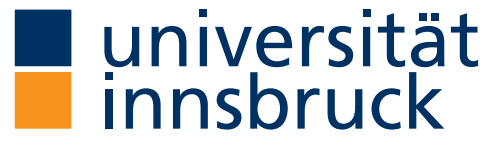

Fakultät für Technische Wissenschaften

## Title of my Thesis Plus Some Text to Exceed a Single Line and Maybe Even Long Enough to Produce Three Lines (but not More!)<sup>1</sup>

Template for Master Thesis Exposés at the Faculty of Engineering Sciences, Universität Innsbruck<sup>2</sup>

Bettina Mayer, BSc

Innsbruck, December 8, 2022

Exposé zur Masterarbeit

<sup>1</sup>Title and subtitle in English if text is written in English. Remaining parts of titlepage must be in German! <sup>2</sup>Subtitle is optional.

## Typical Structure of a Master Thesis Exposé

- Introduction, Motivation
- State of the Art
- Research questions, aims
- Methods
- Workplan

## Using the LaTeX Template

The LaTeX template is based on the KOMA-script bundle. You may use configuration options of this group of classes to customize the look of your thesis.

Markus Kohm. *KOMA-Script.* Edition DANTE. Lehmanns Media, Berlin, 7. Auflage, 2020, ISBN 978-3-96543-097-6. Print Ausgabe. https://komascript.de/ mkohm/scrguide.pdf.

#### Short description of class options

uni: Options are UIBK or UMIT.

type: Options are BA (Bachelor), MA (Master), or PhD (PhD).

- lang Options are english or german.
- study Options are BauUmwelt (Bau und Umweltingenieurwissenschaften), Bau (Bauingenieurwissenschaften), Umwelt (Umweltingenieurwissenschaften), Mech (Mecha-

tronik), Elek (Elektrotechnik), or Doktorat (Doktorat Technische Wissenschaften).

- specialization Options are
	- BBP (Baustoffe, Baubetrieb und Projektmanagement)
	- KIB (Konstruktiver Ingenieurbau)
	- MOS (Modellierung und Simulation)
	- EEG (Energieeffiziente Gebäude)
	- GVW (Geotechnik, Vermessung und Wasserbau)
	- UVW (Umwelttechnik und Verkehrswesen)

This option only has an effect for the Master programs Bauingenieurwissenschaften or Umweltingenieurwissenschaften.

expose Options are false and true. Default is is false. Can be used for all sorts of exposés (BA, MA, PhD).

explanation Options are false and true. Set to false for final version!

```
\documentclass[
uni = UIRK.
type=MA,
lang=english,
study=Mech,
% specialization=BBP,
% expose=false,
% explanation=false,
]{ftwthesis}
```
## Exclusion from use ("Sperre")

If the exclusion from use ("Sperre") has been approved of, the end of blocking period must be given via the command \publicafter{}. If the exclusion from use has not been applied for or has not been granted, this command must not be used.

## CONTENTS 4

## **Contents**

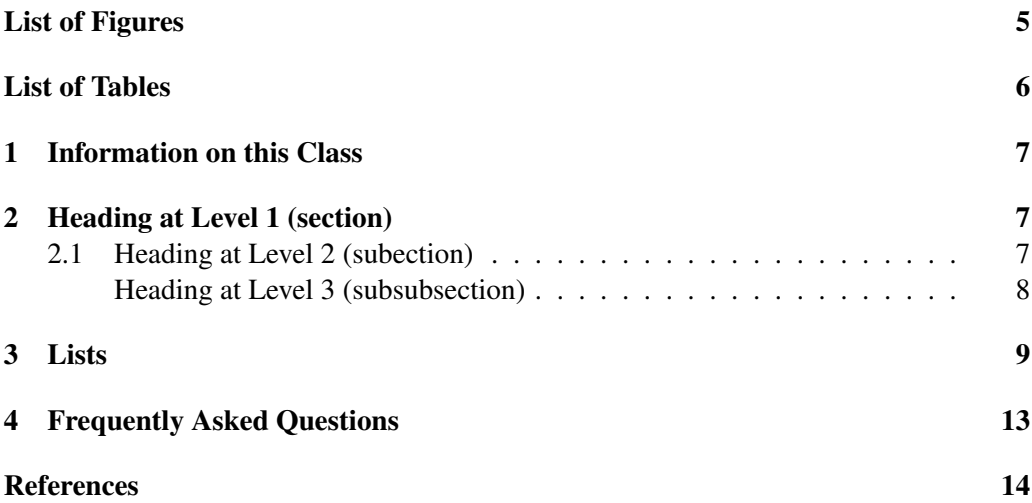

## LIST OF FIGURES 5

# List of Figures

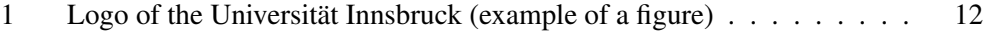

## LIST OF TABLES 6

## List of Tables

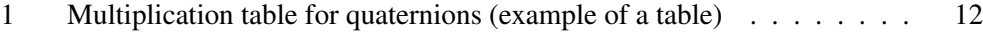

## 1 Information on this Class

The documentclass ftwthesis is based on the KOMA-script class bundle by Markus Kohm, see [1]. You may use the configuration option of this class to change the layout of your thesis.

### 2 Heading at Level 1 (section)

Hello, here is some text without a meaning. This text should show what a printed text will look like at this place. If you read this text, you will get no information. Really? Is there no information? Is there a difference between this text and some nonsense like "Huardest gefburn"? Kjift – not at all! A blind text like this gives you information about the selected font, how the letters are written and an impression of the look. This text should contain all letters of the alphabet and it should be written in of the original language. There is no need for special content, but the length of words should match the language.

Hello, here is some text without a meaning. This text should show what a printed text will look like at this place. If you read this text, you will get no information. Really? Is there no information? Is there a difference between this text and some nonsense like "Huardest gefburn"? Kjift – not at all! A blind text like this gives you information about the selected font, how the letters are written and an impression of the look. This text should contain all letters of the alphabet and it should be written in of the original language. There is no need for special content, but the length of words should match the language.

Hello, here is some text without a meaning. This text should show what a printed text will look like at this place. If you read this text, you will get no information. Really? Is there no information? Is there a difference between this text and some nonsense like "Huardest gefburn"? Kjift – not at all! A blind text like this gives you information about the selected font, how the letters are written and an impression of the look. This text should contain all letters of the alphabet and it should be written in of the original language. There is no need for special content, but the length of words should match the language.

#### 2.1 Heading at Level 2 (subection)

Hello, here is some text without a meaning. This text should show what a printed text will look like at this place. If you read this text, you will get no information. Really? Is there no information? Is there a difference between this text and some nonsense like "Huardest gefburn"? Kjift – not at all! A blind text like this gives you information about the selected font, how the letters are written and an impression of the look. This text should contain all letters of the alphabet and it should be written in of the original language. There is no need for special content, but the length of words should match the language.

Hello, here is some text without a meaning. This text should show what a printed text will look like at this place. If you read this text, you will get no information. Really? Is there no information? Is there a difference between this text and some nonsense like "Huardest gefburn"? Kjift – not at all! A blind text like this gives you information

#### 2 HEADING AT LEVEL 1 (SECTION) 8

about the selected font, how the letters are written and an impression of the look. This text should contain all letters of the alphabet and it should be written in of the original language. There is no need for special content, but the length of words should match the language.

Hello, here is some text without a meaning. This text should show what a printed text will look like at this place. If you read this text, you will get no information. Really? Is there no information? Is there a difference between this text and some nonsense like "Huardest gefburn"? Kjift – not at all! A blind text like this gives you information about the selected font, how the letters are written and an impression of the look. This text should contain all letters of the alphabet and it should be written in of the original language. There is no need for special content, but the length of words should match the language.

#### Heading at Level 3 (subsubsection)

Hello, here is some text without a meaning. This text should show what a printed text will look like at this place. If you read this text, you will get no information. Really? Is there no information? Is there a difference between this text and some nonsense like "Huardest gefburn"? Kjift – not at all! A blind text like this gives you information about the selected font, how the letters are written and an impression of the look. This text should contain all letters of the alphabet and it should be written in of the original language. There is no need for special content, but the length of words should match the language.

Hello, here is some text without a meaning. This text should show what a printed text will look like at this place. If you read this text, you will get no information. Really? Is there no information? Is there a difference between this text and some nonsense like "Huardest gefburn"? Kjift – not at all! A blind text like this gives you information about the selected font, how the letters are written and an impression of the look. This text should contain all letters of the alphabet and it should be written in of the original language. There is no need for special content, but the length of words should match the language.

Hello, here is some text without a meaning. This text should show what a printed text will look like at this place. If you read this text, you will get no information. Really? Is there no information? Is there a difference between this text and some nonsense like "Huardest gefburn"? Kjift – not at all! A blind text like this gives you information about the selected font, how the letters are written and an impression of the look. This text should contain all letters of the alphabet and it should be written in of the original language. There is no need for special content, but the length of words should match the language.

Heading at Level 4 (paragraph) Hello, here is some text without a meaning. This text should show what a printed text will look like at this place. If you read this text, you will get no information. Really? Is there no information? Is there a difference between this text and some nonsense like "Huardest gefburn"? Kjift – not at all! A blind text like this gives you information about the selected font, how the letters are written and an impression of the look. This text should contain all letters of the alphabet and it should be written in of the original language. There is no need for special content, but the length of words should match the language.

Hello, here is some text without a meaning. This text should show what a printed text will look like at this place. If you read this text, you will get no information. Really? Is there no information? Is there a difference between this text and some nonsense like "Huardest gefburn"? Kjift – not at all! A blind text like this gives you information about the selected font, how the letters are written and an impression of the look. This text should contain all letters of the alphabet and it should be written in of the original language. There is no need for special content, but the length of words should match the language.

Hello, here is some text without a meaning. This text should show what a printed text will look like at this place. If you read this text, you will get no information. Really? Is there no information? Is there a difference between this text and some nonsense like "Huardest gefburn"? Kjift – not at all! A blind text like this gives you information about the selected font, how the letters are written and an impression of the look. This text should contain all letters of the alphabet and it should be written in of the original language. There is no need for special content, but the length of words should match the language.

### 3 Lists

#### Example of a List (itemize)

- First item in a list
- Second item in a list
- Third item in a list
- Fourth item in a list
- Fifth item in a list

Hello, here is some text without a meaning. This text should show what a printed text will look like at this place. If you read this text, you will get no information. Really? Is there no information? Is there a difference between this text and some nonsense like "Huardest gefburn"? Kjift – not at all! A blind text like this gives you information about the selected font, how the letters are written and an impression of the look. This text should contain all letters of the alphabet and it should be written in of the original language. There is no need for special content, but the length of words should match the language.

#### Example of a List (4 \* itemize)

- First item in a list
	- First item in a list
		- \* First item in a list
			- · First item in a list
			- · Second item in a list
			- · Third item in a list
			- · Fourth item in a list
- · Fifth item in a list
- \* Second item in a list
- \* Third item in a list
- \* Fourth item in a list
- \* Fifth item in a list
- Second item in a list
- Third item in a list
- Fourth item in a list
- Fifth item in a list
- Second item in a list
- Third item in a list
- Fourth item in a list
- Fifth item in a list

Hello, here is some text without a meaning. This text should show what a printed text will look like at this place. If you read this text, you will get no information. Really? Is there no information? Is there a difference between this text and some nonsense like "Huardest gefburn"? Kjift – not at all! A blind text like this gives you information about the selected font, how the letters are written and an impression of the look. This text should contain all letters of the alphabet and it should be written in of the original language. There is no need for special content, but the length of words should match the language.

#### Example of a List (enumerate)

- 1. First item in a list
- 2. Second item in a list
- 3. Third item in a list
- 4. Fourth item in a list
- 5. Fifth item in a list

Hello, here is some text without a meaning. This text should show what a printed text will look like at this place. If you read this text, you will get no information. Really? Is there no information? Is there a difference between this text and some nonsense like "Huardest gefburn"? Kjift – not at all! A blind text like this gives you information about the selected font, how the letters are written and an impression of the look. This text should contain all letters of the alphabet and it should be written in of the original language. There is no need for special content, but the length of words should match the language.

#### Example of a List (4 \* enumerate)

- 1. First item in a list
	- a) First item in a list
		- i. First item in a list
			- A. First item in a list
			- B. Second item in a list
- C. Third item in a list
- D. Fourth item in a list
- E. Fifth item in a list
- ii. Second item in a list
- iii. Third item in a list
- iv. Fourth item in a list
- v. Fifth item in a list
- b) Second item in a list
- c) Third item in a list
- d) Fourth item in a list
- e) Fifth item in a list
- 2. Second item in a list
- 3. Third item in a list
- 4. Fourth item in a list
- 5. Fifth item in a list

Hello, here is some text without a meaning. This text should show what a printed text will look like at this place. If you read this text, you will get no information. Really? Is there no information? Is there a difference between this text and some nonsense like "Huardest gefburn"? Kjift – not at all! A blind text like this gives you information about the selected font, how the letters are written and an impression of the look. This text should contain all letters of the alphabet and it should be written in of the original language. There is no need for special content, but the length of words should match the language.

#### Example of a List (description

First item in a list Second item in a list Third item in a list Fourth item in a list Fifth item in a list

Hello, here is some text without a meaning. This text should show what a printed text will look like at this place. If you read this text, you will get no information. Really? Is there no information? Is there a difference between this text and some nonsense like "Huardest gefburn"? Kjift – not at all! A blind text like this gives you information about the selected font, how the letters are written and an impression of the look. This text should contain all letters of the alphabet and it should be written in of the original language. There is no need for special content, but the length of words should match the language.

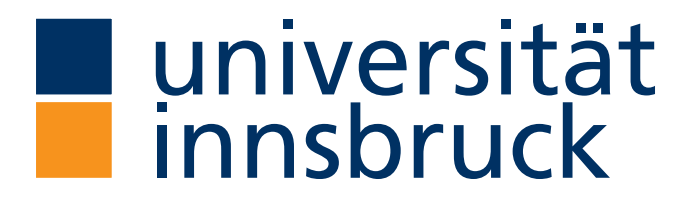

Figure 1: Logo of the Universität Innsbruck (example of a figure)

Table 1: Multiplication table for quaternions (example of a table)

|               |               |               |    | k |
|---------------|---------------|---------------|----|---|
|               | 1             |               | i. | k |
| $\frac{1}{2}$ | $\ddot{i}$    |               | k  |   |
| .<br>j<br>k   | $\frac{1}{k}$ | $-\mathbf{k}$ |    |   |
|               |               | j             |    |   |

#### 4 FREQUENTLY ASKED QUESTIONS 13

## 4 Frequently Asked Questions

### Eine bereits verwendete Vorlage für Abschlussarbeiten funktioniert nicht mehr.

Eine mögliche Ursache ist der Wechsel der zugrunde liegenden Dokumentklasse von memoir auf KOMA-Script mit Version 2.0 (Dezember 2022).

#### Wie kann ich den Satzspiegel ändern?

Der durch die Klasse vorgegebene Satzspiegel hat historische Gründe, ist aus typographischer Sicht nicht optimal und sollte geändert werden. Er kann zum Beispiel mit Hilfe des Pakets geometry einfach angepasst werden. Allerdings benötigt es Geschmack und Expert:innenwissen, um zu einer guten Einstellung zu gelangen. Eine einfachere Methode, die im Normalfall zu guten Ergebnissen führt, besteht im Aufruf von \typearea[BCOR]{DIV} in der Dokumentpräambel. Dabei ist BCOR eine Länge zur Bindekorrektur für die gedruckte Version Ihrer Arbeit (0mm, falls Ihre Arbeit nicht gedruckt wird) und DIV ein natürliche Zahl, zum Beispiel

\typearea[8mm]{12}

[1]. Beachten Sie, dass Masterarbeiten und Dissertationen im Normalfall doppelseitig gedruckt werden. Deshalb werden dort ein innerer und ein äußerer Rand unterschieden.

### Eine lange Kapitelüberschrift verursacht Probleme mit dem Zeilenumbruch in der Kopfzeile.

Geben Sie eine optionale Kurzversion der Kapitelüberschrift an:

```
\chapter[Kurze Kapitel\"uberschrift]{Eine laaaaaaaaaaaaange
Kapitel\"uberschrift, die Probleme mit dem Zeilenumbruch verursacht}
```
Beachten Sie, dass die Kurzversion auch in Inhaltsverzeichnis aufscheint.

#### Wie soll ich Artikel in meine kumulative Dissertation einbinden?

Verwenden Sie das Paket pdfpages:

```
\usepackage{pdfpages}
...
```

```
\includepdf[pages=-]{mein-artikel.pdf}
```
Eventuell wollen Sie diesen Artikel auch ins Inhaltsverzeichnis aufnehmen:

```
\includepdf[pages=-,%
   pagecommand={%
        \phantomsection%
        \addcontentsline{toc}%
                        {section}%
                        {Titel f\"ur das Inhaltsverzeichnis}}]%
    {mein-artikel.pdf}
```
### REFERENCES 14

## **References**

[1] Markus Kohm. *KOMA-Script*. Edition DANTE. Lehmanns Media, Berlin, 7 edition, 2020. ISBN 978-3-96543-097-6.